ر جامعة البرصة بية للعلوم الرصفة كلية الت قسم علوم الحاسوب المرحلة االوىل تقنيات وتركيب حاسوب م.م. هند مسلم جاسم **مكونات الحاسوب Computer's components**

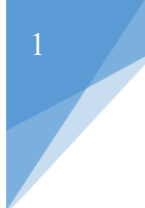

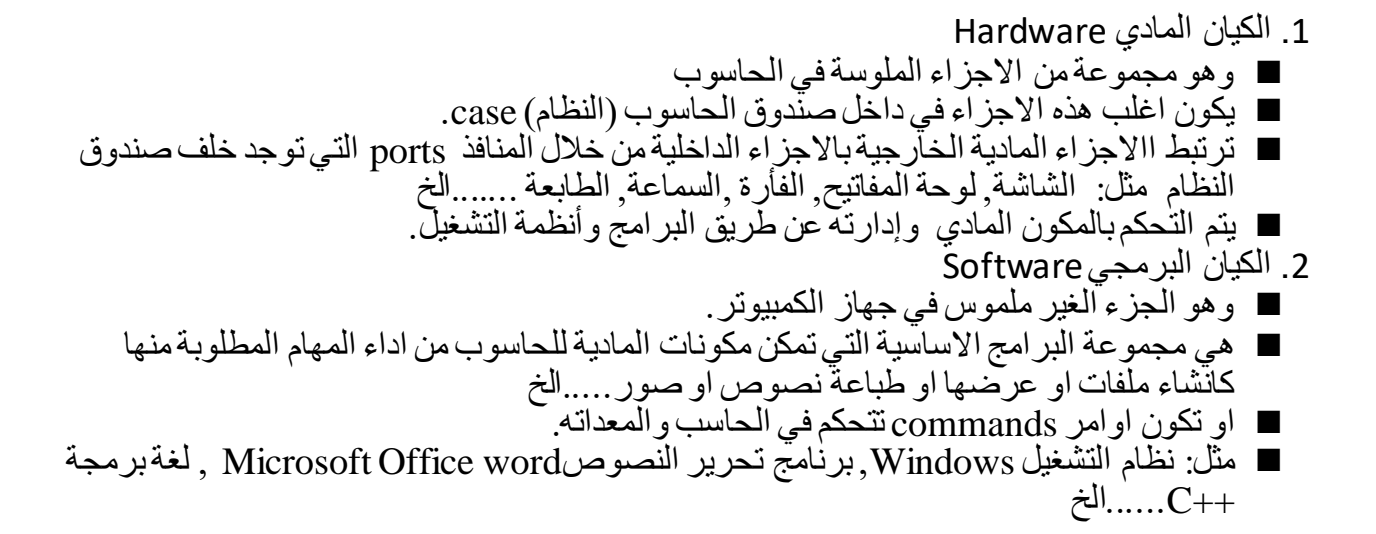

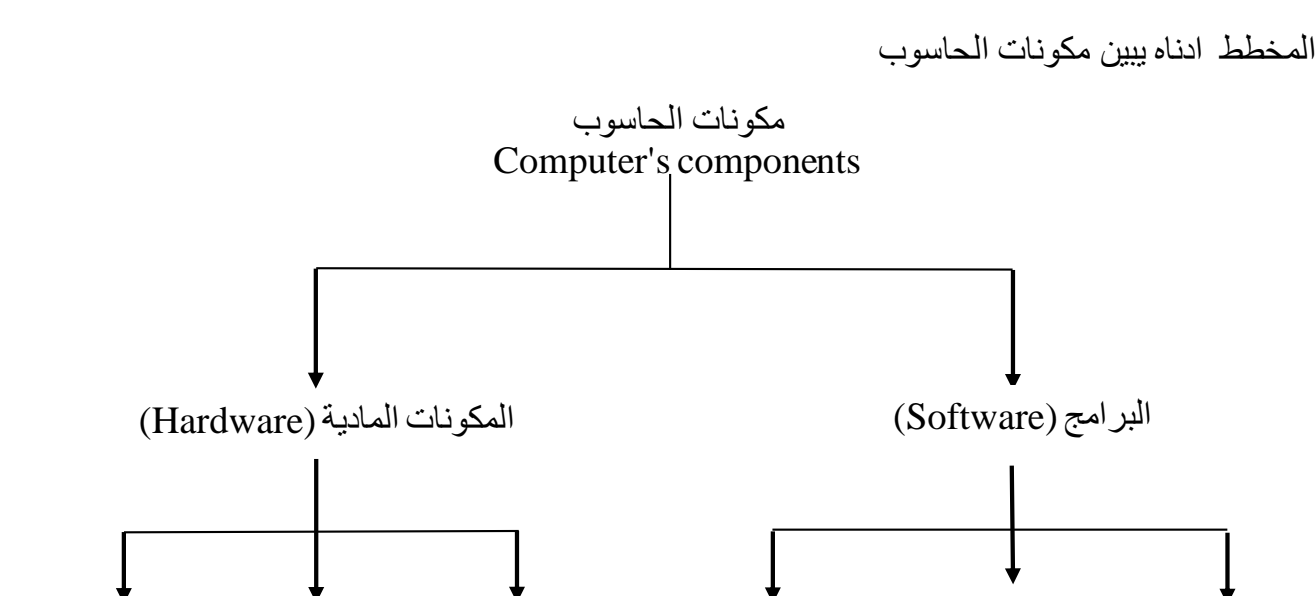

نظم التشغيل برامج التطبيقية لغات البرمجة وحدات وحدات الإدخال نظم التشغيل برامج التطبيقية لغات

- أوالً )Hardware ): المكونات المادية
	- .1 وحدات ادخال Unit Input.
- .2 وحدة معالجة Unit Processing.
	- .3 وحدات إخراج Unit Output .

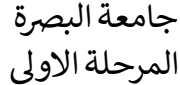

ر جامعة البرصة بية للعلوم الرصفة كلية الت قسم علوم الحاسوب تقنيات وتركيب حاسوب م.م. هند مسلم جاسم

### **وحدات اإلدخال )Unite Input):**

هي أجهزة تستخدم إلدخال البيانات إلى الحاسب ومن أهمها :

- 1( الفأرة Mouse
- 2( لوحة المفاتيح Keyboard
- 3( الماسح الضوئي Scanner
	- 4) مشغلات الأقراص
		- 5) مودم
		- 6( عصا التحكم
		- 7( الميكروفون
	- 8) قارئ العلامات الضوئية
		- 9( القلم الضوئي
		- 10( الكاميرا الرقمية .

# **وظائف بعض وحدات اإلدخال:**

.1 **الفأرة :** تستخدم للتحكم المباشر في موقع المؤشر من أجل اإلشارة إلى رموز معينة تدل على األعمال التي يمكن للبرنامج أن يقوم بها.

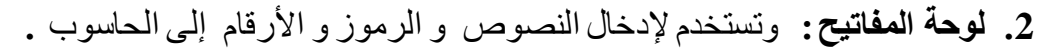

# **بعض مهام المفاتيح الخاصة :**

**ESC**: يستخدم عادة إللغاء وظيفة ما للخروج من الشاشات المختلفة.

**CapsLock**: للتبديل بين كتابة األحرف اإلنجليزية بحروف كبيرة أو صغيرة.

**Ctrl**: الضغط على هذا المفتاح بمفرده ال تأثير له. ويختلف استخدامه مع مفاتيح أخرى باختالف البرنامج . **Alt**: الضغط على هذا المفتاح بمفرده ال تأثير له. ويختلف استخدامه مع مفاتيح أخرى باختالف البرنامج .

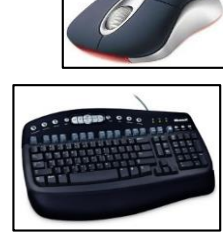

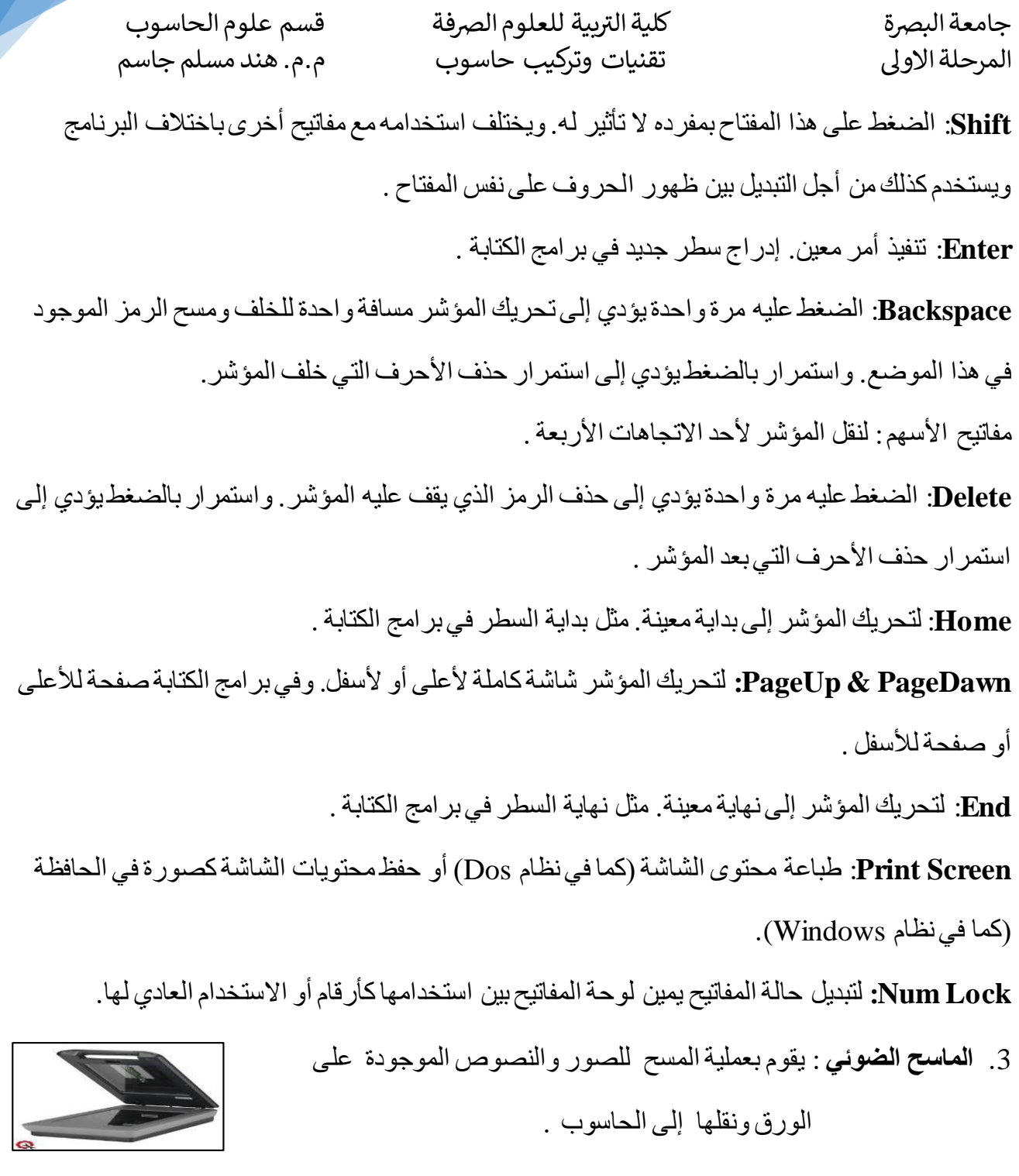

- .4 **الكاميرا الرقمية** : تستخدم إلدخال الصور التي تم تخزينها في ذاكرة الكاميرا إلى جهاز الحاسوب .
- .5 **شاشة اللمس** : وتستخدم إلدخال التعليمات إلى الحاسوب لتنفيذها من خالل لمس الخيار الذي يظهر على الشاشة.

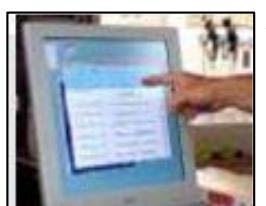

3

.6 **المودم** : هو جهاز الكتروني يقوم بتحويل إشارات الحاسب الرقمية إلى إشارات تماثلية والعكس ونقلها عبر خطوط الهاتف من الحاسب إلى الأماكن البعيدة .

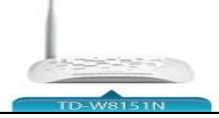

# **وحدة المعالجة (Unit Processing(:**

تتكون وحدة المعالجة من الأجز اء الأساسية التالية :

- 1) وحدة المعالجة المركزية (Central Processing Unit : CPU) .
	- 2) الذاكرة الرئيسية ( Main Memory ) .
	- 3) الذاكرة الثانوية (Secondary Memory).

# **:(Central Processing Unit : CPU المركزية المعالجة وحدة**

- تشكل هذه الوحدة أهم مكونات الحاسوب ويمكن تشبيهها بعقل الحاسب لكونها مركز عمله وفيها تتم تحليل البيانات والمعلومات وتنفيذ التعليمات وتوجيهها إلى مختلف أجزاء الحاسب وتقوم بالتحكم بوحدات اإلدخال واإلخراج .
	- تتكون وحدة المعالجة المركزية من :

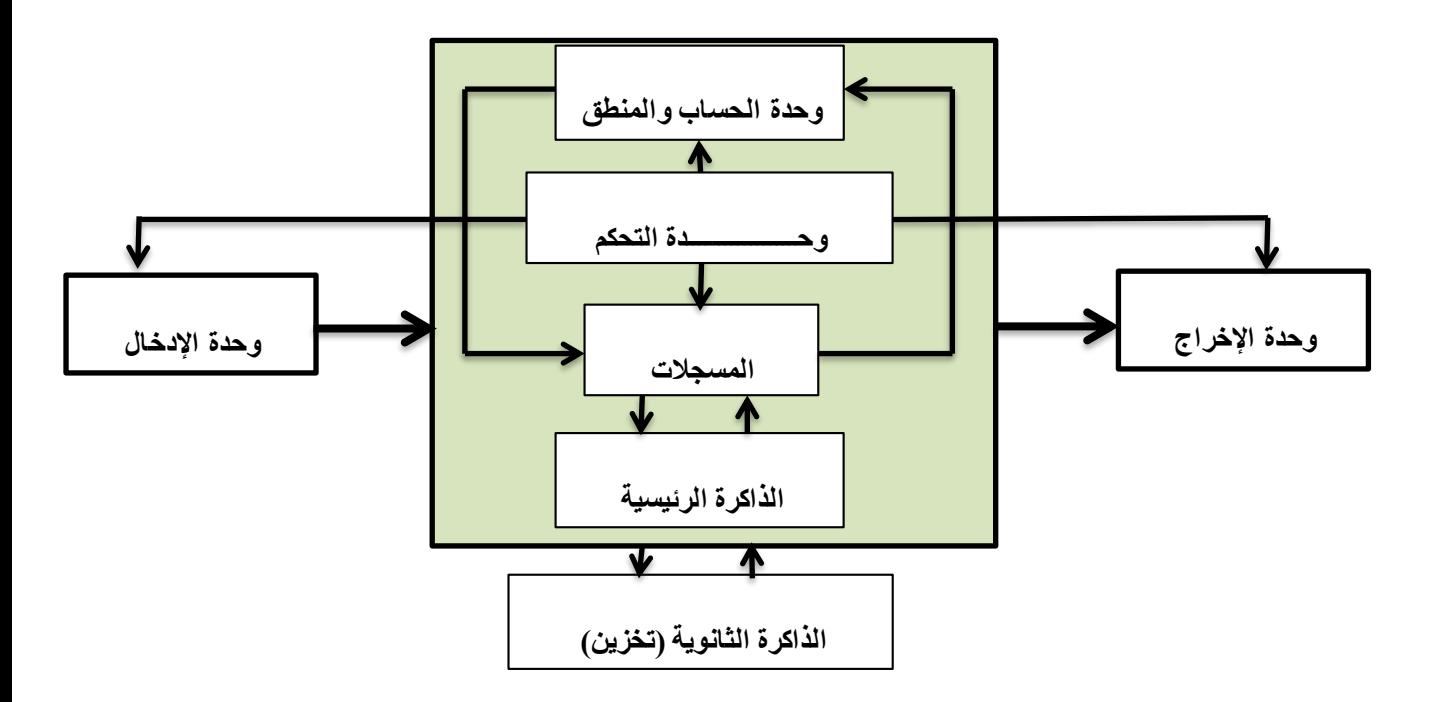

- **وحدة الحساب والمنطق** : المسؤولة عن تنفيذ العمليات الحسابية والمنطقية
- **وحدة التحكم** : المسؤولة عن تنسيق جميع العمليات في وحدة المعالجة المركزية . أي تقوم بتوجيه عمل المعالج وتنفيذ التعليمات الواردة من وحدة الذاكرة الرئيسية وتقوم بتفسيرها وترتيب الأوامر والتوجيهات وترسلها إلى بقية مكونات الحسب لتنفيذها .
	- **المسجالت** : مواقع ذاكرة وتستخدم إلجراء بعض العمليات الوسيطة بسرعة عالية جدا.
- **النواقل** : هو عبارة عن مجموعة من األسالك التي تربط CPU مع الذاكرة الرئيسية وهذا الناقل تمر عبرة البيانات والمعلومات في طريقها بين الذاكرة وأجهزة اإلدخال واإلخراج والذاكرة الثانوية .
	- تعتبر الوحدة األساسية والمسؤولة عن معالجة البيانات داخل الحاسب .
	- تقوم هذه الوحدة بتنفيذ ماليين العمليات في الثانية الواحدة وتقاس سرعتها بوحدة تسمى )Hertz ) .GHz , MHz ومضاعفاتها
		- بالمعالج (Processor (. تسمى أحياناً
- يتوفر أجيال مختلفة من هذه الوحدة بسرعات مختلفة وهي معالج )386 ، 486 ، بنتيوم ،بنتيوم I ،بنتيوم II core i9، core i7،core i5 ،core i3 ،core due ،core 2 due ، 4 بنتيوم ، III بنتيوم

### **الذاكرة الرئيسية (Memory Main(**

هي الوسيلة الرئيسية لخزن البيانات والمعلومات أثناء معالجتها داخل الـ CPU .ويمكن تقسيم الذاكرة الرئيسية إلى :

### **Read Only Memory )ROM( فقط القراءة ذاكرة -** 1

و تستخدم للقراءة فقط ، وال يمكن تغيير المعلومات التي خزنت فيها إال بواسطة الشركة المصنعة لجهاز الحاسوب، وتظل محتفظة بالمعلومات حتى بعد فصل التيار الكهربائي عن الجهاز، ويتم فيها عادة تخزين برامج نظم التشغيل.

2 **- ذاكرة الوصول العشوائي أو الذاكرة المؤقتة )RAM )Memory Access Random**

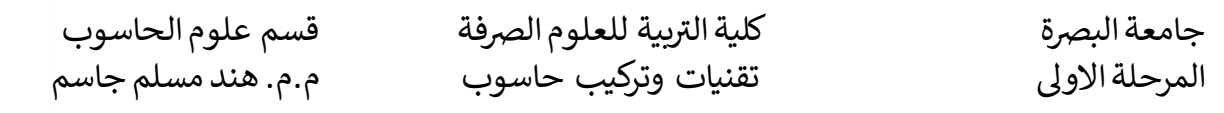

تستخدم لتخزين البيانات أو التعليمات تخزينا مؤقتا، ويمكن اإلضافة إلى هذه البيانات أو تغييرها ، و تفقد الذاكرة المؤقتة محتوياتها عند فصل التيار الكهربائي عن جهاز الحاسوب . و يتم فيها التخزين المؤقت للبرامج التطبيقية المختلفة.

# مقارنة بين (ROM) و (RAM) :

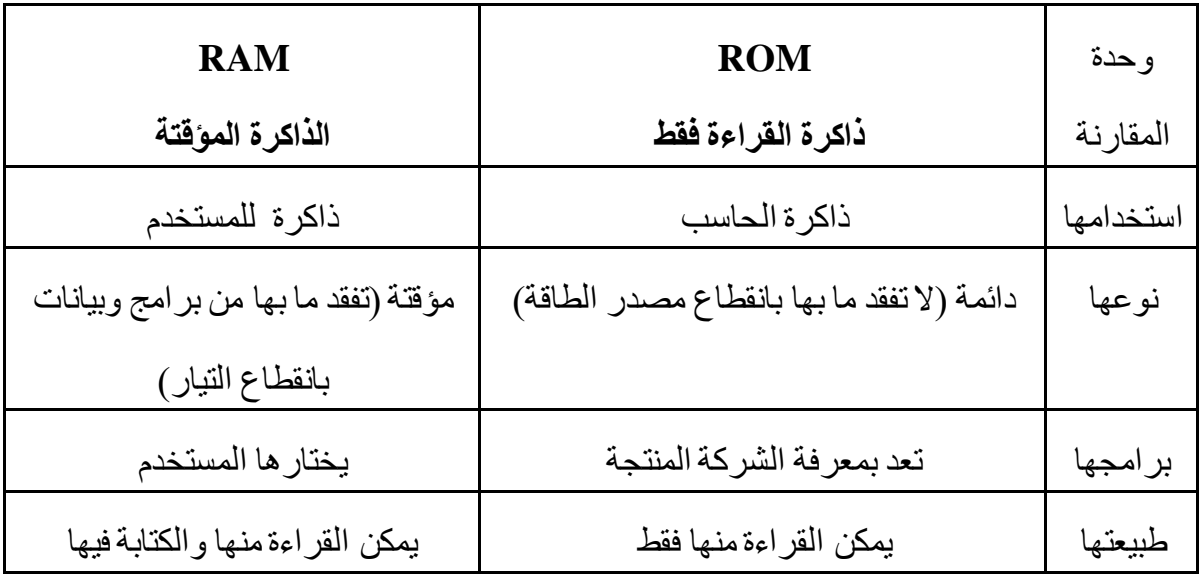

# الذاكرة الثانوية (Secondary Memory)

و هي التي تحفظ المعلومات والبر امج فيها بشكل دائم وتختلف عن الذاكرة الرئيســـية بانها أبطأ في نقل البيانات والمعلومات بينها وبين وحدة المعالجة المركزية ولكن سعتها أكبر من سعة الذاكرة الرئيسية وانواعها : القرص الصلب disk Hard، القرص المرن Disk Floppy، القرص المدمج CD ، الـككـككـكك DVD , والقرص المتنقل Flash Removable .... الخ .

> **.1 القرص الصلب Disk Hard:**  يتميز بسعة تخزين كبيرة وبسرعة عالية لتسجيل البيانات والمعلومات واسترجاعها . يكون موقع هذه الوحدة في داخل صندوق وحدة المعالجة المركزية وتقاس سعته بالـ GB.

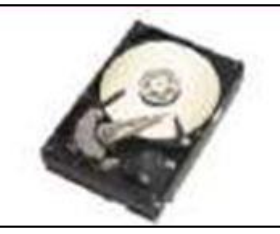

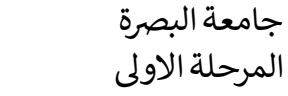

ر جامعة البرصة بية للعلوم الرصفة كلية الت قسم علوم الحاسوب تقنيات وتركيب حاسوب م.م. هند مسلم جاسم

**.2 القرص المرن Disk Floppy:**

- يتميز بسعتها الخزنية القليلة ويوحد نوعين من االقراص -1 اقراص مرنة حجم 5,25 بوصكككككة وكانت سكككككعتها التخزينية KB 360 1.2MB ،720KB
- -2 أقراص مرنة حجم 3,5 بوصة وكانت سعتها التخزينية من KB ،720 2.88 MB،1.44 MB

**.3 القرص المدمج )ROM – CD):**

 يتميز هذا القرص بسعة تخزينية كبيرة تتراوح من 600MB الى 750 MB .<br>ويمكن تخزين ملفات الصوت أو الصورة أو الأفلام والوثائق أو المجلدات الخاصة والملفات التي تخص جهازك عليه.

 **: )DVD-ROM( قرص .4** وهو شبيه بالقرص المدمج إال أن سعته كبيرة 4GB فأكثر من البيانات والمعلومات وهو عبارة عن قرص فيديو يستخدم لتسجيل الأفلام وشرائط الفيديو ويتميز بالجودة العالية ونقاء الصوت والصورة .

**.5 القرص المتنقل )Drive Flash ):**

وهو أحدث انواع أجهزة التخزين ويتم توصيله بالحاسب عن طريق فتحة

USB ويبلغ سعته حالياً إلى 256GB .

# **وحدات اإلخراج)Units Output):**

هي عبارة عن أدوات أو أجهزة تستخدم إخراج البيانات من الحاسب ومن أهمها :

- 1( الشاشة
- 2( الطابعة
- 3( الراسمات
- 4( سماعات الصوت
- 5) مشغلات الأقر اص
	- 6( مودم

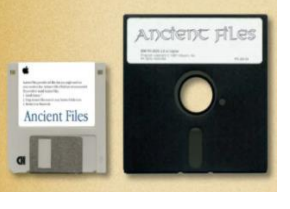

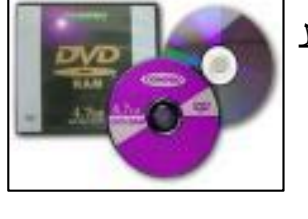

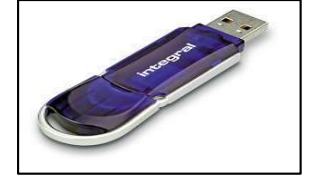

**وظائف بعض وحدات اإلخراج :**

**1 - شاشة العرض** : و تستخدم لعرض النصوص والرسومات والصور ولقطات الفيديو المتحركة.

**-2 الراسمات** : تستخدم في طباعة الخرائط واللوحات الفنية ومخططات اإلنشاءات.

**3 - الطابعات** : تستخدم لطباعة النتائج على الورق والطابعة قد تكون ملونة أو غير ملونة . وتتميز الطابعات عن بعضها البعض في الحجم والسرعة ونوعية الطباعة . ومن أكثر أنواع الطابعات شيوعا ما يلي :

- أ ) **طابعة المصفوفة النقطية** : و هي تطبع ر مز اً واحداً في الوقت الواحد وكل ر مز يمثل بمجموعة من النقاط مرتبةبشكل معين.
	- **ب ( طابعة نفث الحبر** : وتقوم بطباعة الرمز باستخدام سيل من قطرات الحبر**.**

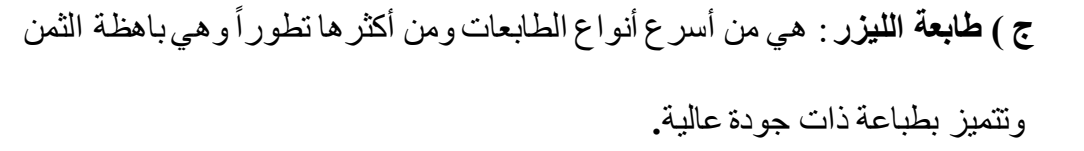

# **ثانيا:ً المكونات البرمجية(Software(**

**يعرف البرنامج بأنه** : مجموعة من األوامر والتعليمات التي تستخدم ألداء عمل معين يمكن إنجازه من قبل الحاسب .ويكتب البرنامج بإحدى لغات البرمجة مثل ++C .

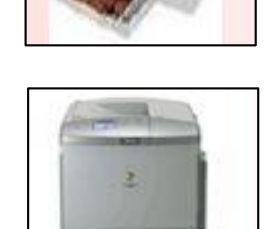

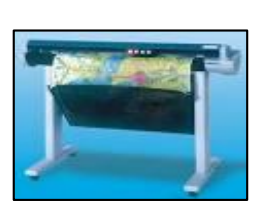

# **تقسم البرمجيات إلى ثالثة أقسام رئيسية هي :**

- 1( نظم التشغيل (Systems Operating(
- 2( البرامج التطبيقية (Software Application (.
- 3( لغات البرمجة (Languages Programming ( .

## **نظم التشغيل (Systems Operating(**

- هي عبارة عن مجموعة برامج مسؤولة عن التحكم في كل المهام التي يقوم بها الحاسوب .
	- تظهر كوسيط ما بين المستخدم والجهاز .
	- هنالك العديد من أنظمة التشغيل المتوفرة ألجهزة الحاسوب الشخصية من أهمها :
		- أ- نظام التشغيل DOS
		- ب- نظام التشغيل Windows
			- ت- نظام التشغيل Linux

# **البرامج التطبيقية (Software Application(**

- هي عبارة عن برامج تعد من قبل مبرمجي النظم من أجل تطبيق معين أو حل مشكلة محددة.
	- تغطي هذه البرامج مختلف المجاالت .
	- من أشهر هذه البرامج مجموعة Office Microsoft ومنها :
		- أ- برنامج Word .
		- ب- برنامج Excel .
		- ج- برنامج Point Power .
			- د- برنامج Access

# **لغات البرمجة Languages Programming**

هي عبارة عن برامج خاصة تستخدم كوسيلة للتخاطب مع الحاسب اآللي وذلك لكتابة مجموعة من

التعليمات والأوامر (البرنامج) والتي يستطيع الحاسب تنفيذها .يمكن تقسيم لغات البرمجة بشكل عام إلى :

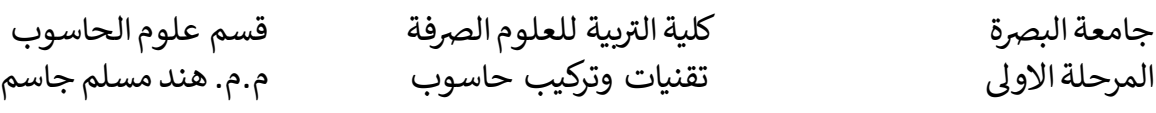

### **لغات المستوى األدنى**

**-1 لغة اآللة :**وهي اللغة التي يسككككككتخدمها الحاسككككككوب ),1 0( في سككككككائر أجهزته الداخلية ويتعامل بها لمعالجة المعطيات و المعلو مات الو ار دة إليه عبر أجهز ة الإدخال المختلفة كما يتعامل بها لإخر اج النتائج و التي تحوّل في ما بعد إلى لغة راقية يفهمها اإلنسان وهذه اللغة ال يستطيع فهمها إال عدد قليل من المختصين .

**-2 لغة التجميع :** هي لغة قريبه من لغة اآللة نوعا ما إذ انها تسكككككتخدم بعض الرموز الخاصكككككة ,و التي يمثل كل رمز منها تعليمه مكتوبه بحروف اللغة الإنجليزية مما يجعل المبرمج أكثر فهما واســهل قراءة لها من لغة الاله , فمثال تستعمل رموزADD ,SUB ,MULT ,DIV لتدل على عمليات الجمع والطرح والضرب والقسمة على التوالي .

### **لغات المستوى األعلى :**

و هي اللغات الحديثة الموجودة حالياً على نطاق و اسـع وتعليماتها عبار ة عن تعابير تشـبه لغة الإنســان أو ر موز رياضكية عادية ويمكن أن يولد التعبير الواحد مجموعة تعليمات بلغة الآلة عندما تترجم لها بواســطة المجمع (compiler) . ولغات المســتوي الأعلى منتشــرة على نطاق واســع في العالم نظر اً لممبز اتها العديدة ومنها :

- صالحة لالستعمال في أجهزة الحاسوب المختلفة .
	- سهلة التعلم واالستعمال المختلفة .
- قريبة جداً من لغة الإنسان ولهذا سميت لغات عالية المستوى.

# **ويمكن تقسيمها إلى قسمين رئيسيين هما :**

- **- لغة البرمجة الهيكلية :** وهي البرمجة التقليدية التي تعتمد على قيام المبرمج بكتابة البرنامج خطوة بخطوة ويحدد بدقة التعليمات التي تعطي للحاســـوب لكي يقوم بتنفيذ المهام المطلوبة في البرنامج وأهم هذه اللغات الهيكلية هي لغة كوبول Cobol ولغة الفورترانFortran و لغة بيسكككككك Basic , لغة C , لغة باسككككككال Pascal ... الخ
- بالبرمجةالمرئية)Programming Visual ), وتعتبر هذه **- لغة البرمجة غرضيية التو ه :** وتسكمى أحياناً اللغة لغة تطويريـة تعتمد على قواعد اللغات التقليديـة لتتمكن من العمل على أنظمـة التشـــغيل ذات البيئة الرسومية مثل نظام التشغيل )7 Windows ). وال تتطلب هذه اللغة من المستخدم كتابة البرنامج على شكل خطوات إجرائية محددة أو كتابة أوامر وتعليمات متتابعة , وإنما يقوم المستخدم بوضع الكائنات أو العناصر على النموذج . ومن هذه اللغات لغة فجوال بيسكككككككك Basic Visual , لغة ++C , فجوال فوكس برو الخ... Visual FoxPro